# WEEK 7

**ASSEMBLY OF TEARS** 

## **TODAYS PLAN**

- Tutor Task
  - Factorial
  - Toolbox
  - Quicksort
  - Assembly

# **TUTOR TASKS**

# **FACTORIAL**

```
public void tail(int n)
{
   if(n == 1)
      return;
   else
      System.out.println(n);
   tail(n-1);
}
```

```
public void head(int n)
{
  if(n == 0)
    return;
  else
    head(n-1);
  System.out.println(n);
```

■ Tail Recursion: Recursion call is at the end of the method

Head Recursion: Recursion call is at the start of the method

- Tail Recursion: Recursion call is at the end of the method
- Head Recursion: Recursion call is at the start of the method

How to Remember:

Tail Recursion: Nothing comes after the tail

More Reading: <a href="https://www.cs.cmu.edu/~adamchik/15-121/lectures/Recursions/recursions.html">https://www.cs.cmu.edu/~adamchik/15-121/lectures/Recursions/recursions.html</a>

### **FACTORIAL**

$$n! = \prod_{i=1}^{n} i \qquad (n \ge 1)$$

- Implement factorial using
- 0! = 1

- Iterative
- Head Recursion
- Tail Recursion
  - Advisable to use a help method:
    - private static int facTailRecHelper(int n, int k)

# TOOLBOX

## TOOLBOX

- No loops allowed
  - No while
  - No for
- Use Recursion

## TOOLBOX - ISEVEN

- Boolean isEven(int n)
  - True if Even
  - False if Odd

#### TOOLBOX – EVEN SUM

Public static int evenSum(int n)

- Sum all even numbers from n to 0 (also negatives)
  - F(8):=8+6+4+2(+0)=20
  - F(-8):= -8+-6+-4+-2(+-0) = -20
- No \*, /, % allowed
- Do use is Even

### TOOLBOX - MULTIPLICATION

Public static int multiplication(int x, int y)

■ Implement multiplication via addition recursively

### TOOLBOX – ARRAY REVERSION

Public static void reverse(int[] m)

- Reverse an array recursively
- Without the creation of temporary arrays

### TOOLBOX – ARRAY REVERSION

Public static int numberofOddIntegers(int[] m)

Count recursively how many integers are odd

### TOOLBOX – ARRAY REVERSION

Public static int filterOdd(int[] m)

- Create a new array with only the odd numbers
- In order of the original array

# QUICKSORT

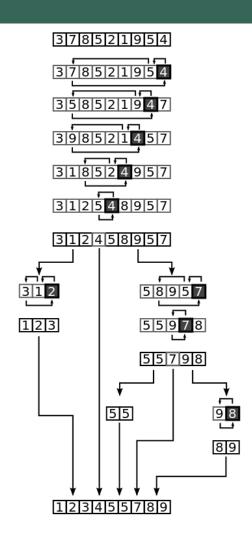

# QUICKSORT – DEMO

Doing Quicksort with [5 | 3 9 | 5 3]

### QUICKSORT – IMPLEMENTATION

- Void swap(int[] numbers, int i, int j)
- Int partition (int[] numbers, int left, int right)
  - Numbers[right] = pivot element
  - Array between left and right inclusive of pivot should be swapped according to quicksort
- Implements Quicksort
- Write a suitable main method that generates a random array
  - Math.random()
  - ran Random = new Random();
    - From java.util.Random

# **ASSEMBLY**

### **ASSEMBLY**

- 10 Minutes Reading time for the homework
- Most details on assembly are written there

#### ASSEMBLY – LINE BY LINE

- 1 | IN
- 2 | IN
- 3 |LDI ggt
- 4 CALL 2
- 5 OUT
- 6 HALT

- In gets input via a method like Read() and is placed in the stack
- A 16 Bit Address of ggt is loaded onto the stack
- Call the function with the two parameters (the order of which is the stack order)
- Output value at top of stack
- End Program

## ASSEMBLY - LINE BY LINE

```
s // 2 Argumente (a bei -1, b bei 0)
ggt: Function declaration
ALLOC 1 Reserves space for I variable (Ix I6 bits)
```

#### ASSEMBLY – LINE BY LINE

```
// Tausch von größerer Zahl nach vorne
11
                          Copy variable I into the stack
     LDS -1
12
     LDS 0
                          Copy variable 2 into the stack
13
                          If var I < var 2 Jump to Next Step
     JLT loop
14
     LDS 0
                          Else
15
                       Copy Var2 into the stack
     LDS -1
16
     STS 0
                          Copy Var I into the stack
17
     STS -1
                          Save Var 1's location
18
                          Save Var I to Var 2's location
```

#### ASSEMBLY – LINE BY LINE

```
// Hauptschleife
19
    loop:
20
                      Loop: Begins here
    LDS 0
21
                      Setup for modulo operation
    STS 1
22
    LDS 0
23
    LDS -1
24
                   \blacksquare B = b%a
    MOD
25
    STS 0
26
                      Setup for Jump Not Equal
    LDS 1
27
    STS -1
28
    LDS 0
29
    I.DI O
30
                      If Not Equal, jump back to line 20
    JNE loop
31
    LDS -1
                     Copy the result into the stack
32
    // Wir geben zwei Argumente und eine lokale Variable frei
33
    RETURN 3
34
```